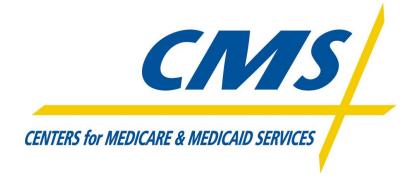

## **Partner Server Information Form**

To receive files from CMS, your organization will need an SSH server to enable CMS to push files directly to your organization's server.

Please provide the following information:

| Information Need                              | Please Complete all Fields                |
|-----------------------------------------------|-------------------------------------------|
| Server type (SSH or Platform Server):         |                                           |
| Server Platform (Unix, Windows,               |                                           |
| Z/os)                                         |                                           |
| IP Address:                                   |                                           |
| Port number (if using a port other            |                                           |
| than 22 for SSH transmission):                |                                           |
| Username <sup>1</sup> :                       |                                           |
| Password <sup>1</sup> :                       | Please Send Password Under Separate Cover |
| Directory on the server <sup>2</sup> :        |                                           |
| Public key provided(Yes or No) <sup>3</sup> : |                                           |

Please provide the EFT team with the following

- Server login credentials
- The directory where the files will be placed
- Your public key (ssh dsa key) if necessary

Any questions or concerns can be e-mailed to the EFT Team at <a href="mailto:eft\_admin@cms.hhs.gov">eft\_admin@cms.hhs.gov</a>.